# The Lens and Eye

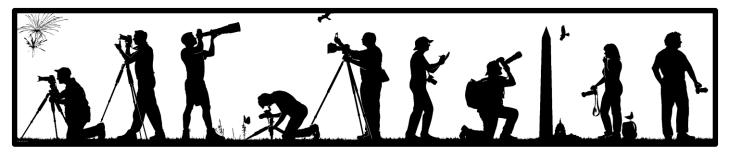

Volume 48 Number 9 | May 2013 | Editor: Lori Ducharme | Contact: newsletter@nbccmd.org | www.nbccmd.org

#### Calendar

#### **MAY EVENTS**

- 1 Competition Night Electronic (Open). Judge: Don Johnson. Hospitality: Raymond & Silvie Ao, Louise Roy
- 8 Competition Night Prints (Open). Judge: Susan Bloom. Hospitality: Jean Hanson, Gene Haddon
- 15 Board Meeting, 7:30pm
- 22 Program Night, 7:30pm. Speaker: Alan Sislen, Landscape Photography \*Hospitality Volunteers Needed\*
- 29 NO MEETING

#### JUNE PREVIEW

- 5 Year-End Awards Dinner, 7:00pm
- 15 Membership renewals due

# May Competition Topic: Open

Any image taken on or after June 1, 2011. Reminder: Electronic (May 1) and Print (May 8) Competitions are held on two separate nights.

Electronic image submissions are due by 7:30pm on Sunday, April 28.

### In This Issue

What month is it?! While the calendar appears to say May, spring warmth seems slow in arriving this year. Here's hoping your photography is heating up quicker than the weather.

Our last full month of the Club year has a wide assortment of activities for you – including 2 competition nights, a terrific program night, a field trip featuring hot-air balloons, and much more. They're all detailed here, along with our regularly recurring columns. As you read these articles, please take note of all the members who work so hard to plan and organize these events, and regularly contribute to the *Lens & Eye*.

The top 2 things on your "To Do" list this month should include mailing the two forms that appear at the end of this issue. The first is to hold your reservation for the **Year-End Awards Dinner on June 5**. The second is to **renew your membership dues** – this form is due by June 15 or your spot will be given to someone on the waiting list. Don't wait – do it today!

Our Club activities will soon wind down for the summer. As is traditional, there will be only one newsletter issue for the summer, to be published on or about July 30. We anticipate having some extra space in that issue, so if you have an idea for an article, send it along! Likewise, we're looking for your suggestions for new columns or feature articles for next year. You can reach us at <a href="mailto:newsletter@nbccmd.org">newsletter@nbccmd.org</a>.

- Lori Ducharme, Editor

### May 1 Competition Judge: Don Johnson

Don Johnson has been a serious amateur photographer since the early 1980s. He is a past President of the Gaithersburg Camera Club and a former President of the Frederick (Maryland) Camera Clique. In addition to maintaining an active membership in these two clubs, he is also a current member of the Friends of the National Zoo (FONZ) Photography Club, and has spoken at most of the photo clubs in the DC area.

Don's images have been featured in numerous publications, including Popular Photography, The AOPA Pilot magazine, and Ballooning: The Journal of the Ballooning Federation of America. He also had three images published in the fall 2006 issue of Nature's Best magazine, one of which appeared on the cover of the issue. Another photograph in the issue was selected as the top "Zoo and Aquarium" photograph of the year. He has also been published in Zoogoer, a publication for the Friends of the National Zoo (FONZ). He has appeared a number of times in Photoshop Elements Techniques magazine, a publication devoted to educating users of this excellent computer software program, which is his primary digital editing software.

Don is currently using a Nikon D300 digital camera. He loves to travel and always takes his camera when he goes someplace new for either business or pleasure. Don especially enjoys photographing zoo animals, flowers, sunsets/sunrises, famous places, and producing photo abstracts

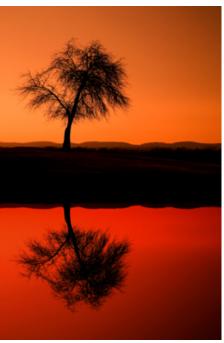

© Don Johnson

using the computer. He says that photography is a life long hobby that he plans on enjoying until he can no longer push the shutter release button.

You can view Don's photography at www.sunspotimages.com.

## May 8 Competition Judge: Susan Ruddick Bloom

Sue Bloom came to photography in the 1980s from a drawing and painting background. She holds a BFA and an MFA from Maryland Institute College of Art. Sue was a proud owner of the first Mac in 1984 and has been creating digital art since the beginning of that medium. She is a professor at McDaniel College in Westminster, MD. She teaches photo workshops throughout the US and conducts photo trips abroad. Sue's background in alternative darkroom processes lead to experimentation in her digital work. Her work in expanding creative, fine art photographic possibilities has led to three books on her techniques: Digital Collage and Painting (Focal Press, 2006), Digital Painting in Photoshop (Focal Press 2009), and Digital Collage and Painting 2<sup>nd</sup> Edition (Focal Press 2010). She also writes for some photo magazines: Shutterbug, After Capture, and as a staff writer for the Australian magazine Better Photoshop Techniques. Her work is collected broadly and featured in several photo books. She recently had a show of infrared photography that traveled throughout the US for almost two years.

Sue's workshops are high energy and full of creative possibilities. Her knowledge of both traditional darkroom methods and cutting edge digital software, materials, and techniques make her unusually qualified to deliver an abundance of content to her students. Students say she is patient, her pace is wonderful, and the instruction is inspirational.

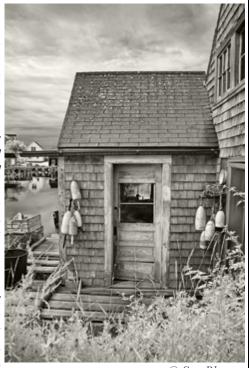

© Sue Bloom

Her work may be seen at <u>www.suebloom.com</u>.

### May 16 Field Trip: Balloon Glow at the Preakness

- Text and Photos by Steven Silverman

Every year as part of the festivities the Preakness horse race hosts a hot air balloon festival. The festival offers many great photographic opportunities including several mass ascensions and two evenings of "balloon glow." Balloon glow was invented in Albuquerque in 1979, when local pilots inflated balloons on Christmas Eve night as a thank you to local residents. The sight of balloons lit from within at night like giant holiday ornaments is breathtaking, and glow events are now held all over the world.

For this balloon glow the pilots fire their burners while the balloons are tethered to the ground just after sundown. The warm light from the flames causes the colored balloons to glow brightly against the night sky.

On **Thursday, May 16**<sup>th</sup> the festival hours are from 4:00PM to 9:00PM. It is best to arrive by 5:30 to enjoy the craft and food vendors as well as great daylight photography. In the past I have captured images of the balloons being prepared and filled, abstract and pattern images of the brightly colored fabrics, and close ups of the intricate basket weave of the gondolas. At 6:30 PM there will be a mass ascension where several balloons will take off at once. The highlight of

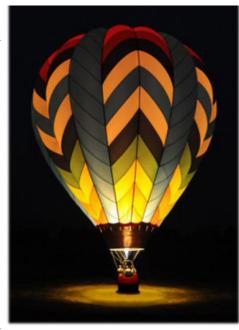

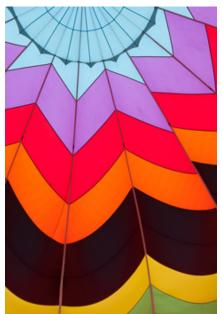

the evening, the balloon glow, begins about 8:30 and only lasts about 20-30 minutes. I must stress that all events are weather permitting. In the event of winds in excess of 15 mph the balloons will not launch.

Due to the low light and often longer exposures I have always used a tripod while shooting the glow. I recommend you read two articles with techniques and recommendations for balloon glow photography: one from <a href="#">Apogee Photo</a>, and another from <a href="#">ePhotozine</a>.

You are encouraged to read more about the event at <a href="http://www.ballooningusa.com/preakness/">http://www.ballooningusa.com/preakness/</a>.

#### IMPORTANT NOTICE ABOUT PARKING:

For the afternoon/evening activities from 4:00-9:00pm, the public is asked to park at the satellite parking site located at the Howard County Fair Grounds, 2210 Fairground Road, West Friendship, MD. A fee of \$5.00 per car load will be asked for parking. (Vehicle access into Turf Valley will be by parking pass and handicapped designated only.) Shuttle buses will be available starting at 3:30pm and will run throughout the evening. The last shuttle bus will depart Turf Valley at 10:30PM on Thursday and Friday.

We can meet as a group at 5PM at the Howard County Fairgrounds near the shuttle bus pick-up in order to arrive at the event grounds by 5:30. HOPE TO SEE YOU THERE!

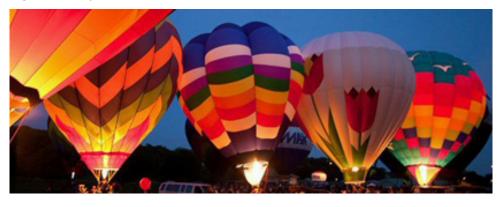

### May 22 Program Night: The Beauty of Landscape Photography

There's a lot more to creating beauty in landscape photography than being in a beautiful landscape. In our May 22 program, **Alan Sislen** will discuss why, after over 40 years doing photography, he has gravitated to and specializes in landscape photography. He also will explain the equipment he uses and, more importantly, what he looks for in a particular location to try to capture that elusive "great photograph."

Burnside Bridge at Dawn, © Alan Sislen

Pre-planning is always a major part of landscape photography. Alan will discuss all the variables that should be considered and, then, how to deal with the unpredicted events that always occur. He also will share his thoughts about what a landscape photograph is and how we can expand the possibilities of what we look for ourselves.

For a landscape photographer, more important than the scene that is being photographed is the <u>light</u> on the scene being photographed. Alan will use many examples throughout his presentation to demonstrate this critical element. He also will share with us insights about ways of approaching the particular circumstances of landscape photography, and how that affects equipment choice, composition,

aspect ratio, and other techniques as well as mood and emotion, all of which can help make an ordinary photograph, extraordinary.

Alan is passionate about photography – not just the finished photograph, but also the process of visualizing and capturing each elusive image, processing the image and then creating the print. He says, "The process is not complete until the viewer is moved or intrigued by what they see, regardless of whether their reaction is exactly the same as what motivated me to press the shutter release."

Alan's greatest influences have been those with whom he has studied, including well-knows British landscape photographer Charlie Waite, former National Geographic photographer Bruce Dale, digital expert Thom Hogan, and fine art Photoshop masters Eliot Cohen, Charlie Cramer, and John Paul Caponigro. His work is in numerous personal and corporate collections, as well as in the private collection of the Embassy of Chile in Washington DC. His photographs can be seen on the web at <a href="http://www.alansislenphotography.com">http://www.alansislenphotography.com</a>, at Multiple Exposures Gallery in the Torpedo Factory Art Center in Alexandria, Virginia, and at his personal studio/gallery in Bethesda, Maryland.

- Gail Bingham, Program Committee

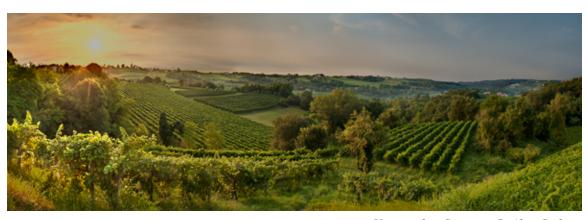

Vineyard at Sunrise, © Alan Sislen

### Member Profile: Deeva Garel

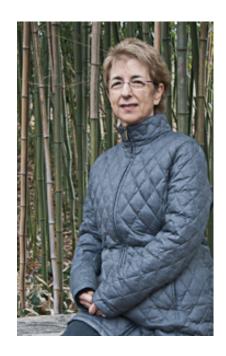

Deeva Garel's interest in photography as an avocation began when she retired, in 2006, from her 36 year long career working as a teacher, then a curriculum specialist and finally as Assistant Chief Information Officer for the Montgomery County Public Schools. Prior to this, Deeva, who is a Washington, D.C. native, had earned a Bachelor's degree in Business Education from Boston University in 1970. Then, while employed full time, she earned her Masters in the same field from the University of Maryland, in 1973. After her retirement, Deeva worked briefly as a project manager for Naviance, a college and career readiness program for secondary school students. Currently she volunteers as a commuter instructor at Community Vision in Silver Spring. She has also begun traveling extensively, camera in hand, to document her finds, and to attend photography classes and seminars.

Her most recent trip was to Baja (California) to photograph whales.

She traveled first class with Lindblad tours through National Geographic. The services of a professional photographer were Deeva took 1200 included. captures during the one week session and was disappointed with how few achieved the results she wanted. She was somewhat relieved to learn from the photo guide that her success ratio was about average for a nature photographer in the wild. She also discovered that whales are people friendly and that baby grays like to be petted. And, she used her new Olympus Micro 4/3 mirrorless camera for the first time, enjoyed its lightness and convenience, and expects to be able to make 12 X 18" prints from her captures.

Deeva has traveled to Alaska with National Geographic and has toured South Africa with Zeghram Tours. She and her sister, Sue, also an avid photographer, did a walking tour of Puglia, attended a workshop with Jay Dickman in the Aeolian Islands and "shot" their way through Rome, India, Bhutan, Zambia, Namibia, Botswana, Antarctica, and some of the American parks. In her travels, Deeva met a member of the NIH Camera Club who apprised her of the multiple benefits of camera club membership. Deeva researched clubs in our area and decided on NBCC. She immediately added her name to the waiting list and was accepted for membership in 2008.

Although Deeva has been a member for 5 years, she rarely competes and has yet to enter one of her images for a group show. She does, however, make photo books of her travels on Blurb. These she shares with family and friends. Her goals include making the "holy grail" of images, photographs which are

technically perfect and which reflect her own personal point of view or perspective on a subject and somehow manage to also convey the iconic importance of the photographic moment. To this end, she finds the judges comments on Club competitions useful and also praises the workshops of Kent Mason, Alan Sislen, and Nikhil Bahl and the photo critique led by Roy Sewall.

Deeva is also a family person. She was married to Bob Garel, her first husband in 1971. They have two sons, Jason, who lives in Wheaton and works in information technology and Michael, who is a park ranger at the Natural Bridges National Monument in Utah. She has one grandchild. Deeva met her second husband, Michael Dole at a speed dating event. Michael has recently retired and occasionally accompanies Deeva on her photo trips.

As an active member of the Field Trips Committee, Deeva will have attended the Sylvan Heights Bird Park trip by the time this interview is published. For this, she plans to carry a tripod, her Canon and Olympus cameras, and her macro, wide angle and telephoto lenses. She will post-process in Lightroom and hopes to have an image to submit to an NBCC competition. Perhaps the weekend will become another step in her quest for photographic excellence.

- Jean Hanson

### Splinters from the Board

Kent Mason and NBCC received a letter of appreciation from the principal of Rockville High School regarding members' donation of about 30 cameras and other equipment, which has enabled the school's Photography Program to be maintained and grow. It was noted that in addition to donations of film cameras, donations of point-and-shoot cameras gave special education students a feeling of success and a sense of independence.

Treasurer Bill Olson reported that the Club was projected to be on track to finish the fiscal year with a minimal deficit that would be covered from the Reserve Fund. In proposing the Club budget for FY 2014, the treasurer noted that <u>after</u> the dues had been set for the current year, the church raised the rent for our meeting space (such an expense is 40% of our budget), and the Board voted to provide honorariums to guest judges and presenters. As a result of those two actions, it has been necessary over the year to withdraw \$1,500 from the Reserve Fund. Consequently, to maintain the level of club activity for the coming year, it was proposed that the dues be raised to \$60. To replenish the Reserve Fund (which will be further depleted by approximately \$5,000 by the purchase of a new projector and screen) and sustain its value going forward, the Board voted to add an additional \$5 to the dues rate to be allocated to the Reserve Fund, bringing the total basic **dues amount to \$65 for fiscal year 2014**.

Members will continue to receive their monthly newsletter free electronically. For those electing to receive a hard copy through the U.S. Mail, the supplemental charge for a hard copy subscription will be increased to \$35 to cover the increased costs of printing and postage.

The Membership Application for Program Year 2013-2014 was approved with the new dues rates and is included in this issue of *The Lens and Eye*. To retain an active position in the Club, completed applications and checks from current members will need to be received by **June 15, 2013**.

The Board approved the immediate purchase of a new higher-resolution projector, lens, and case to replace the eight-year old current projector, which will be kept as a backup. In addition, the Board authorized the purchase of a new wider screen to accommodate the capabilities of the new projector. This purchase would be contingent on the church granting its permission to replace the existing screen.

Planning for the **Awards Event on June 5th** at Asbury Village in Gaithersburg is full swing. The meal cost will be **\$36 per person**, with balance of the restaurant charge of nearly \$40 being subsidized by the Club considering that the event is a scheduled meeting.

Proposed competition assignments for Program Year 2014-2015 were discussed and will be further developed by the Competition Assignment Committee for presentation and Board approval in May.

The Nominating Committee has prepared a slate of officers for next Program Year, with elections set for the **May 8th meeting**. The nomination slate appears immediately below this article.

The Long Range Planning Committee will be meeting on April 22, and will present its recommendations at the May Board meeting.

- Carol Lee, NBCC President

#### NOTICE

The 2013 Nominations Committee – Tom Field, Bob Dargel, and Cynthia Keith – have nominated the following slate of officers for the 2013-2014 Club year:

President: Carol Lee
Vice President: David Davidson
Treasurer: Bill Olson
Secretary: Bruce Cyr

*Elections will be held at the May 8 Club meeting.* 

| Financial Reserve          | \$7,875          |
|----------------------------|------------------|
| Revenue                    |                  |
| Dues                       | 9,815            |
| L&E Mailing                | 385              |
| <b>Education Workshops</b> | 300              |
| Annual Picnic              | 225              |
| Awards Banquet             | 3,500            |
| Total Revenue              | \$14,225         |
| Reserve + Revenue          | \$22,100         |
| Expenses                   |                  |
| Meeting Hall Rent          | 4,080            |
| Liability Insurance        | 300              |
| Speaker Honoraria          | 1,400            |
| Awards Banquet             | 4,200            |
| Handbook/Name Tags         | 320              |
| Education                  | 1,000            |
| Lens & Eye Printing        | 450              |
| Photo Essay                | 300              |
| Hospitality                | 250              |
| Outreach (PCS & RHS)       | 600              |
| NBCC Exhibits              | 200              |
| Gifts                      | 50               |
| PSA Dues (pd FY 2013)      | 0                |
| Web Hosting (pd FY '12)    | 0                |
| Annual Picnic              | 225              |
| Equipment/Repair           | 5,450            |
|                            | 40               |
| Treasurer Expenses         |                  |
|                            | 25               |
| Treasurer Expenses         | \$1 <b>8,890</b> |

#### Year-End Awards Event: June 5

Make plans to attend the 48th annual NBCC Awards Event on Wednesday, June 5, starting at 7:00pm.

The event will once again be held at the Rosborough Community Room in the Asbury Methodist Village, 409 Russell Avenue, Gaithersburg.

The Awards Event is always a wonderful evening. Hors d'oeuvres will be served beginning at 7:00pm, with time to meet and mingle with fellow Club members and their guests in a comfortable social setting. A buffet-style dinner will be served at 7:30pm.

Immediately after dinner, we adjourn to the nearby auditorium for the main event. Top points-earners in each of the competition categories are recognized, and Star Award points are announced. Our year-end judge will have reviewed all of the competition winners throughout the year, and from these will select the "Top Ten" prints and electronic images, with the judge's top choice receiving special "image of the year" honors in each medium. For this one occasion, images by novice and advanced photographers are judged together. Novice entries routinely appear in the Top Ten, and sometimes even garner top honors. The highlight of the evening is always the show of all of the winning images, assembled in a presentation similar to a photo essay.

In addition to the award formalities, there are almost always a few surprises. If you've never attended the year-end event, we strongly encourage you to join us this year. You will find a reservation form near the end of this newsletter. **Reserve your spot by May 24.** \*

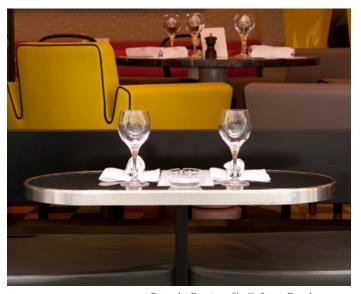

Rue de Buci café, © Lori Ducharme

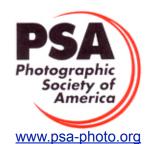

## **PSA News**

The PSA Annual Conference will be held in Portland, Maine from September 15-21. Registration is now open; the Individual PSA member fee for the conference is \$175 before June 30. The price increases after that and for onsite registration. The non-member fee is \$220 for the entire conference. Other fees (for partial attendance or guest members from the same household) are available on the registration form on the PSA website

<u>registration page</u>. You can view videos of past conferences at <u>this link</u>. Although speakers have not been announced yet, I do know that Brenda Tharp will be making at least one presentation. Tours available during the PSA Conference are described in detail in this month's **PSA Journal**. It looks as if there will be plenty of photo opportunities with or without tours.

For most of the PSA Exhibitions, entrants receive a printed catalog or a DVD with the winning images. Results of exhibitions are posted on the Internet usually showing just the award winners. Total results can be downloaded, but show just basic information like country, entrants' names and titles. The 1st Greek Circuit was held recently and the winners are shown in a running essay with music. This exhibition had 13,070 entries from 72 countries in 4 categories—open color, photo travel, nature and experimental.

You may want to look at the results at: <a href="http://greekcircuit.com/presentations">http://greekcircuit.com/presentations</a>. Here you will see some fabulous nature shots, very creative images and other award winning photographs. Serbia holds quite a few exhibitions and show their results very differently. You will have to click on each category and advance through each section; you will see many images in different categories at <a href="this link">this link</a>. Bavaria held its first International Exhibition this year too and you can see Medal winners and some Honorable Mentions at <a href="http://www.bavarian-international-circuit.com/galleries/">http://www.bavarian-international-circuit.com/galleries/</a>. Each Exhibition sets its categories, but all must meet PSA definitions. With the Internet, the world of photography has grown smaller as we can more easily see photographs from all over the world.

The April issue of the **PSA Journal** has a variety of reviews including Topaz B&W effects v.2.0 (free upgrades for those who have previous versions), books on Lightroom, Blending Modes, Painting with Light, B&W Conversions (who knew there were so many methods?), Tips for iPhone Photography, the Canon 5D Mark III and Nikon D800/800e. Articles of interest include *An African Photo Safari*, *The Era of the* 

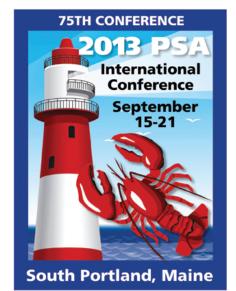

Space Shuttle, and The American Goldfinch. In the News section, you will find information of photo essays in the Projected Image Divisions and photo travel essays in the Photo Travel Division. The essay competitions are open only to Individual PSA members and are similar to the NBCC essays except there are specific rules for each.

The NECCC conference has been announced in club meetings and in this column. There is another worthy conference in June. It is presented by the Berks Photographic Society in Kutztown, PA from June 7–9 and features Michael Moats and Adam Jones among others. Details are here: <a href="http://www.berkscamera.org/events/annual-photographic-conference/">http://www.berkscamera.org/events/annual-photographic-conference/</a>.

- Judy Burr, NBCC PSA Representative

### Tech Corner: Backing Up My Digital Photographs

by David Davidson

Being an avid photographer in the digital age results in a large number of digital images. Between my wife and me, we have many thousands of digital photographs. The entire collection is slightly less than one terabyte (1000 gigabytes) of digital images. Those images are extremely important to me. I'd be very unhappy if they were to be lost. Hard drives do not last forever, and you never know when one is going to die, so, backing up the image collection is critical. In this article I will describe my technique for backing up my collection of digital images. I'm not trying to suggest my way is better than any other way, I'm just sharing my technique in the hope it might help someone else who is concerned with backing up their collection of digital images.

All of my digital images are stored on a network drive. A network drive is connected to the router, not to any computer directly. I've chosen to use a network drive rather than a hard drive connected to a single computer in order to make those images easier to share across multiple computers. My primary computer is in my home office. This is where I do all of my digital image processing. My wife's computer is in the kitchen. This is where my wife wanted her computer to be located for purposes of convenience. We also own two laptop computers and a tablet and there are times when we need access to our photographic collection from one of those devices. Also, oftentimes my wife needs access to my images and I often need access to her images. I have found the best way to make it easy to share images among multiple devices is to store those images on a network drive rather than on any given computer.

I currently own two 2-terabyte network drives (see Photo #1). The device on the far left in the image is our

Internet router. Next to the router is a Seagate 2-terabyte network drive. It is connected to the router via an ethernet cable. The small device next to the Seagate network drive is a D-Link Ethernet switch. That device is needed because my router only has 4 ports and I have six devices that need to be connected to the router. The Ethernet switch simply adds an additional 4 ports for connecting devices to the router. Next to the Ethernet switch is a Western Digital 2-terabyte network drive. At the present time, 2-terabyte network drives cost about \$150.00. Our entire photographic collection fills about half of one drive. So 2-terabyte drives won't be adequate storage capacity for our photographic collection forever. But drives keep getting bigger and the price of hard drives keeps coming down. So, for now, we plan to continue to store our entire photographic collection on one network drive.

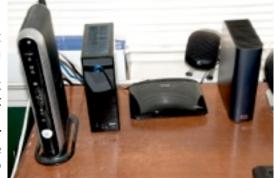

Photo #1

The second network drive is there for backup purposes. Our photographic collection is constantly being backed up to the second drive. I have the network drives mapped to the computers as Y: and Z: My method for backup is simply to synchronize the two drives daily. In that way photos can be added or manipulated on either network drive, and the synchronization process makes sure that any change that is made to one network drive is mirrored on the other drive. I will describe how the drives are synchronized a little later.

If I had my choice, my preferred method of backup of our photographic collection would be cloud storage. That way, even if our home were to be destroyed in a fire or some other calamity, our photographic collection will be retrievable. I've studied cloud storage extensively and unfortunately, for my budget at this point in time it is just too expensive. An example is Amazon cloud storage. I like Amazon cloud storage. The software is extremely easy to use and the software that Amazon provides permits access to network drives. Many of the cloud back-up options do not provide access to network storage devices. The maximum storage capacity currently provided through Amazon Cloud Storage is one terabyte. That would be enough capacity for our photographic collection for now, but one terabyte of storage in the Amazon Cloud costs \$500.00 per year. Some would argue that the photographic collection is important enough to justify that cost, but I'm retired, on a fixed income, and I just can't afford it. However, cloud storage costs continue to drop and eventually it will become affordable. When I can find a good cloud storage solution that offers 1 terabyte of storage or more for \$100.00 per year or less I'll go for it.

(Continued)

Up until recently I was using a Hewlett Packard Media Vault to store our photographic collection. The HP Media Vault is a device that contains two hard drives in a single chassis. The drives were mirrored using a RAID-1 array. The idea with a RAID-1 array is that if one drive fails, the contents can still be accessed from the other drive. Unfortunately for us, we had an unexpected series of short power outages in our neighborhood, following which both drives in the Media Vault became corrupted. Fortunately I was able to retrieve the contents off one of the drives. Now I am using two separate network drives that are not in a RAID array. The contents are synchronized using software.

Speaking of power failures, we live in a community that experiences power failures way too often. It can be extremely inconvenient and it represents a serious concern for the integrity of digital data. My wife or I will shut down all computer equipment in the house whenever we see inclement weather approaching. And, to help minimize the risk resulting from a power failure, I have both network drives connected to a Universal Power Supply. My computer and my wife's computer are also connected to UPS's. But a UPS is not fail safe. A UPS will keep your equipment powered up for about 20 minutes during a power outage, allowing you to shut things down safely. Unfortunately power outages are not predictable. If one happens when no one is at home all you can do is hope for the best.

It is interesting to note that our Western Digital network drive came with software that provides access to everything stored on that drive over the Web. Therefore, I can view or download any photograph stored on that drive from anywhere I happen to be so long as I have an Internet connection. I can also send photographs to that network storage device when I am out of town. That feature can be very helpful when I am on a photographic outing away from home.

The synchronization software that I have settled on is called SyncToy. It is quite easy to use, works quite efficiently and the software is free.

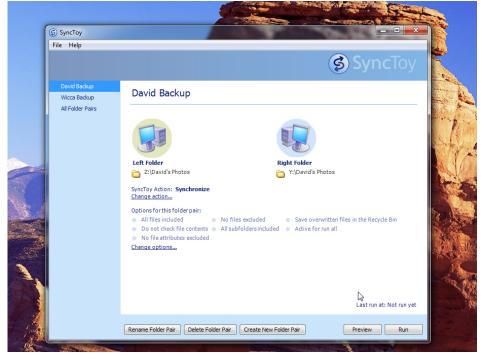

In this screen shot you can see that I have selected to synchronize Z:\Davids Photos and Y:\Davids Photos. Hit run and in just a few minutes the process is finished. I am a strong believer in the concept that if the backup process isn't automated it isn't going to be done on any regular basis. Unfortunately SyncToy does not have a built in scheduler, but Windows 7 does. The scheduler in Windows 7 makes it very easy to automate the synchronization process. I schedule the synchronization process to take place every day at 2 AM. While I consider it sufficiently safe to synchronize the two drives once a day, the scheduler can be configured to run the process as often as you choose. A detailed explanation of how to schedule SyncToy in Windows 7 can be found at this web address.

So, that's my backup system and for now I'm sticking to it. If you have a system that you think is better, I'd like to hear from you. Leave me a message on the NBCC listserv with your personal image backup system. ❖

# April Competition Winners - "Through the Window"

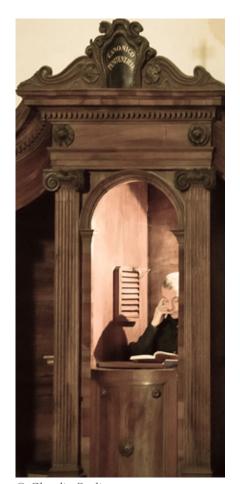

© Claudia Seelig

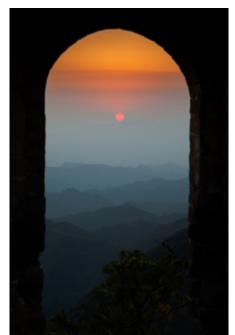

© Alex Guo

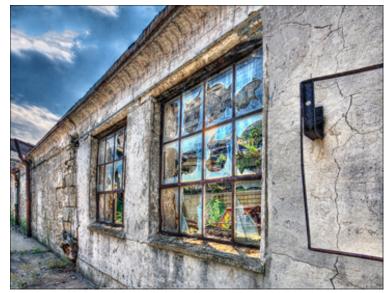

© Dick Pelroy

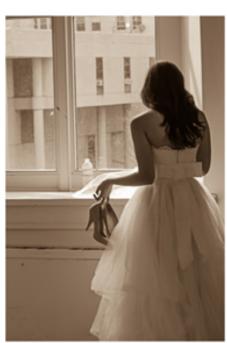

© Eric Schweitzer

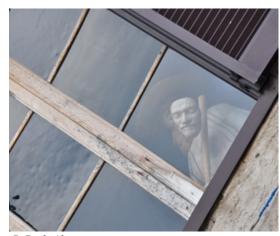

© Beth Altman

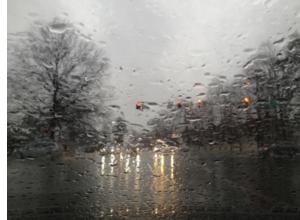

© Ken Goldman

# Results of Competition for April 2013 - "Through the Window" Competition Judge: Matthew Schmidt

#### **PRINTS**

### Novice Traditional (9 entries)

1st Beth Altman Mannequin 2nd Jack Tierney Well Lit

3rd Jack Tierney Window Dressing

### Advanced Traditional (8 entries)

1st Bill Olson Just Looking

2nd Bill Olson View into the Monastery

3rd Bill Seelig Dreamer

#### *Novice Unrestricted (5 entries)*

1st Eric Schweitzer Contemplation
2nd Toni Robinson Old Glory in the Sky

#### Advanced Unrestricted (11 entries)

1st Dick Pelroy National Building Museum

2nd Stuart Glickman Capitol

3rd Dick Pelroy Longwood Gardens

HM Chris Hanessian Nice View

#### © Dick Pelroy

#### **ELECTRONIC IMAGES**

#### Novice Traditional (14 entries)

1st Ken Goldman Rainy Monday

2nd Jack Tierney Sweethearts at Tiffany 3rd Cheryl Naulty Toys in the Window

HM Ray Whitman Dinner View

#### Advanced Traditional (21 entries)

1st Alex Guo Great Wall Sunset

2nd Gail Bingham Shop Girl 3rd Al Tanenholtz Window Call

HM Alex Guo The World Under My Feet

HM Janet Myder Hammack Rainy Morning
HM Bill Olson It's Outside Inside
HM Jack Rosenberg Bus Ride to the Fifties

#### *Novice Unrestricted (9 entries)*

1st Claudia Seelig Window to the Soul
2nd Toni Robinson View from Arena Stage

3rd Cheryl Naulty The Tapestry

#### Advanced Unrestricted (21 entries)

1st Dick Pelroy Eastern State Penitentiary

2ndJames HammackWindow Gills3rdWillem BierFishing for LunchHMWillem BierEarly SpringHMJudy BurrWindow WasherHMBruce CyrSwimming Pool View

HM Dick Pelroy Lonaconing Silk Mill

## **Cumulative NBCC Competition Scores for 2012-2013** (through April 3, 2013)

#### **ELECTRONIC IMAGES PRINTS Advanced Traditional Novice Traditional Advanced Traditional Novice Traditional** 44 Chet Stein 46 Jack Tierney 49 Bill Olson 68 Bill Olson 29 Beth Altman 40 **Chuck Bress** 43 Ken Goldman 55 Jay Gartenhaus 20 Cheryl Naulty 26 John Pan 40 Joanne Mars 51 Gail Bingham 16 Ray Whitman 16 Bill Seelig 38 Cheryl Naulty 28 Alex Guo Joanne Mars 15 Dawn Sikkema 35 John Willis 24 Mark Segal 12 Dan McDermott 25 Claudia Seelig Janet Myder Hammack Mike Fleming 16 Dawn Sikkema 19 Steve Silverman Steve Lapidus 10 Bill Ho 14 Judy Burr 9 Louise Roy Chris Hanessian 15 Jack Tierney 10 14 John Pan 14 Joan Linderman 8 Claudia Seelig 10 Mark Segal 14 Al Tanenholtz 9 Art Hyder 12 Toni Robinson 12 Carol Lee 9 Jack Rosenberg 12 Ray Whitman 12 Kent Mason 9 Al Tanenholtz 6 Nancy Brun Stuart Glickman Gene Haddon 10 Art Hyder 8 6 6 Allen Melser Melissa Clark 6 Dave Clemmer Barbara DeLouise 6 Louise Roy 6 Allen Melser 6 **Bob Peavy** Dennis Green Martin Zober Jack Rosenberg Jean Yuan **Novice Unrestricted Advanced Unrestricted Novice Unrestricted Advanced Unrestricted** 75 Eric Schweitzer 49 Chris Hanessian 45 Cynthia Hunter 45 José Cartas 20 Marvin Sirkis 39 Stuart Glickman 38 Eric Schweitzer 41 Bruce Davis 19 Gail Bingham 32 Dick Pelroy 37 Ira Adler 38 Bruce Cyr Toni Robinson 30 Claudia Seelig 27 James Hammack 19 Bill Seelig Claudia Seelig 17 Chuck Bress 24 Cheryl Naulty 26 Evelyn Jacob

- 16 Bruce Cyr
- 14 Dawn Sikkema
- 12 Willem Bier
- 10 Jack Rosenberg
- 9 Dave Clemmer
- 8 Judy Burr
- Dan McDermott

- 10 Steve Robinson
- Toni Robinson
- 9 Meryl Silver
- Steve Silverman
- 25 Anita van Rooy
- 22 Dick Pelroy
- 21 Jack Rosenberg
- 20 Willem Bier
- 20 Dawn Sikkema
- 18 Chuck Lee
- 14 David Davidson
- 12 Judy Burr
- 12 David Clemmer
- 12 Lori Ducharme
- 12 Carol Lee
- 10 Stuart Glickman
- 10 Allen Melser
- 8 Al Tanenholtz
- Jim Hawkins
- Janet Myder Hammack
- John Pan

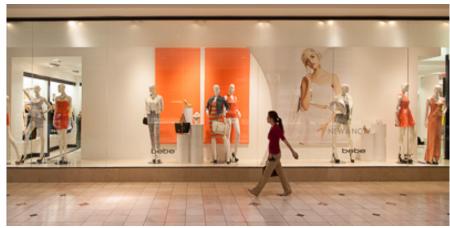

© Bill Olson

### North Bethesda Camera Club **48th Annual Awards Event** Wednesday, June 5, 2012 7:00pm

Asbury Methodist Village Rosborough Community Room 409 Russell Ave., Gaithersburg

**Reception: 7:00pm** Fresh vegetables and dip Fresh fruit platter Assorted sodas

### Dinner Buffet: 7:30-8:30pm

Rolls and butter Mixed green salad with choice of dressing Chicken with garlic sauce Sliced tenderloin of beef with demi-glace Saffron rice Fresh vegetable medlev Chocolate cake Coffee (regular & decaf), Tea, Iced Tea Bring your own wine if desired

Awards event follows immediately after dinner in the auditorium

#### RETURN THE LOWER PORTION OF THIS FORM WITH PAYMENT BY FRIDAY, MAY 24

Make checks payable to North Bethesda Camera Club (or NBCC)

| Turn in this form with your check to Bill Olson<br>Mail to: Bill Olson, 10720 Laurel Leaf Place, I | at a Club meeting, or          |
|----------------------------------------------------------------------------------------------------|--------------------------------|
| Number of reservations: x \$36 each                                                                | = \$ enclosed                  |
| Number of vegetarian meals requested:                                                              |                                |
| Names of persons attending as you would li placecards:                                             | ke them to appear on nametags/ |
|                                                                                                    |                                |
|                                                                                                    |                                |

### NORTH BETHESDA CAMERA CLUB - APPLICATION FOR MEMBERSHIP – 2013-2014

Current member renewals (completed applications with dues paid in full) <u>must</u> be received by <u>June 15, 2013</u> to ensure membership renewal. After June 15, memberships will be offered to those on the waiting list. Please <u>PRINT</u> legibly and fill in <u>COMPLETELY</u> even if this is a renewal!

Please note that all memberships are individual and cost \$65. Fill out one form per member. CHOOSE ONE: 

RENEWAL OR 
NEW MEMBERSHIP ☐ I WANT PRINTED NEWSLETTERS SENT TO ME BY US MAIL (\$35 ADDITIONAL) I WANT AN ELECTRONIC COPY OF THE NEWSLETTER SENT TO ME BY EMAIL (FREE) Note that the newsletter is also freely available on the NBCC Web site, http://www.nbccmd.org/newsletter.htm Name Zip Address City State E-Mail Address (please print carefully) Phone (Home or Cell) Employer (optional) Occupation ☐ MY CONTACT INFORMATION HAS CHANGED FROM THE 2012-2013 MEMBERSHIP BOOK (IF RENEWAL) ☐ I AM A MEMBER OF OTHER CAMERA CLUB(S): \_ ☐ I AM A MEMBER OF PHOTOGRAPHIC SOCIETY OF AMERICA. ☐ I WOULD BE WILLING TO SERVE ON A COMMITTEE. I AM WILLING TO HELP WITH BRINGING AND SERVING REFRESHMENTS. I AM WILLING TO MAKE A PRESENTATION AT A WORKSHOP OR PROGRAM ON: I would like to have the following kinds of educational training, workshops, and programs: I would like to see the following club field trips: (*Use back of form for additional suggestions*) Please write any additional ideas to improve NBCC below, or on the back of this form: I hold NBCC and each member of NBCC, individually and collectively, blameless for any injury that may occur to me or my guests, or my property, while participating in any NBCC activity or event. **Applicant's Signature Date of Application** 

#### CHECKS SHOULD BE MADE OUT TO: NORTH BETHESDA CAMERA CLUB

Members considering Emeritus status, thus having their dues waived, should note the eligibility requirements in the Membership Book and apply to Membership Chair for subsequent Board approval.

Please mail completed form and check to: Chuck Lee, 14603 Carrolton Road, Rockville, MD 20853.

### 2012-2013 NBCC Board of Directors, Standing, and Special Committees

| President<br>Carol Lee                                                                                                    | Vice President<br>David Davidson                                                                | <u>Secretary</u><br>Bruce Cyr                                                                                                    | <u>Treasurer</u><br>Bill Olson                                                             | <u>Directors</u><br>Gordie Corbin<br>Bob Dargel                                                                                                  | Kent Mason<br>Bob Peavy                                                                                                    |
|----------------------------------------------------------------------------------------------------|-------------------------------------------------------------------------------------------------|----------------------------------------------------------------------------------------------------|--------------------------------------------------------------------------------------------|----------------------------------------------------------------------------------------------------|----------------------------------------------------------------------------------------------------|
| Programs Steve Gelband Ira Adler Gail Bingham Sharyn Greberman Jean Hanson Kent Mason Paul Taylor Jean Yuan  Voting members in b | Membership<br>Chuck Lee  Exhibits Bill Olson Sybl Erdman Evelyn Jacob Dawn Sikkema Alan Simmons | Competition Judy Switt  Prints Bill Ho Bill Richards  Electronic Willem Bier Tom Field John Willis                                    | Judges Ken Goldman Stuart Reiter Chet Stein  Webmaster Tom Field  Lens & Eye Lori Ducharme | Hospitality Cynthia Hunter Alla Doroshko Mike Fleming Terry Van Houten Steve Lapidus Jim Render Virginia Render  New Member Liaison Gail Bingham | Field Trips Cheryl Naulty Raymond Ao John Barnes Gail Bingham Barbara Delouise Deeva Garel Bobbie Havel Cynthia Keith Steve Silverman |
| Education Chris Hanessian Tom Field Tatiana Watson                                                                               | Kent Mason<br>Roy Sewall<br>Alan Sislen                                                         | Community Outreach Joel Hoffman Judy Switt Chris Hanessian                                                                            | h<br>Bob Peavy<br>Kent Mason<br>Meryl Silver<br>Ron Deitrich                               | Photo Essay Stu Mathison Willem Bier David Davidson                                                                                              | Tom Field<br>John Pan<br>John Willis                                                                                                  |
| Competition Image Review Gordie Corbin Alan Sislen Tom Field Judy Switt Bob Peavy Anita Van Rooy  Awards Event: John Villforth   |                                                                                                 | Long-Range Planning  David Davidson Chuck Lee Bob Dargel Bob Peavy Lori Ducharme Paul Taylor Tom Field  PSA Representative: Judy Burr |                                                                                            | Print Galleries  Bill Seelig Claudia Seelig  Database Administrator: Roy Sewall                                                                  |                                                                                                    |

FIRST CLASS MAIL

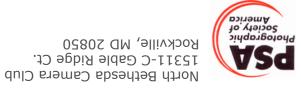

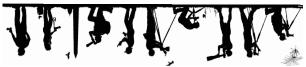